#### DISI: Statistics Lecture

Please download the data set from (updated: last night)
 hci.rwth-aachen.de/stats4dis

## Are you...Left-Handed?

- We need you for a user study on interactive tabletop!
- The study takes half an hour to complete.
- Leave me your name or email to

Norbert Dumont norbert.dumont@gmail.com

#### Review

- What are four phases of technology lifecycle proposed by David Liddle and Jan Borchers
  - Where is the sweet spot? What is its implication?
- What is "multimodal interface"? Give an example
- What is the difference between virtual reality and augmented reality?
- Three classes of devices in an ubiquitous computing environment?

#### Theory

- √ Models of interaction
  - ✓ Affordances, mappings, constraints, types of knowledge, errors
- √ Design principles
- √ Human cognition and performance
- √Interaction design notation
- √ History and vision of HCI

#### **Practice**

- **√** Sketching
- **√**User observation
- √Iterative design
- ✓ Prototyping
- **√** Ideation
- ⇒User studies and evaluation

### A Rough Guide to Research

- A hunch or a research question: ideas or problem that you are interested in
- Literature review: How does existing research address these questions?
- Qualitative findings: observing users, testing prototypes, surveys
  - Descriptive results: explain what happened, and what users said
  - Correlational results: numerical, indicate if there is a correlation
- Experiments: controlled environment, verify causal relationship
- Analysis, discussion, and conclusion
- Publication: Share your knowledge; contribute to the science

### Review: Controlled Experiments

- Research question: On a mobile phone, is typing faster using physical keys compared to using a touchscreen and your fingers or a stylus?
  - Research hypothesis?
  - Variables?
  - Experimental design?
  - Expected data?

### Mobile Phone Text Input Example

- Research question: On a mobile phone, is typing faster using physical keys compared to using a touchscreen and your fingers or a stylus?
- IV: keyboard types: {physical, stylus, touch}
- DV: time in seconds for typing a specified sentence.
  - Begin: when the user presses the first key
  - End: when the user presses Enter
- Design: between-groups
  - Each keyboard is tested by 20 participants
  - Each participant types the sentence only one time (one trial)

#### Variance of Real Data

- Data from experiments is noisy
- Effect: Variance caused by the different levels of our IV
- Confound: Variance caused by uncontrolled factors ("confounding variables")

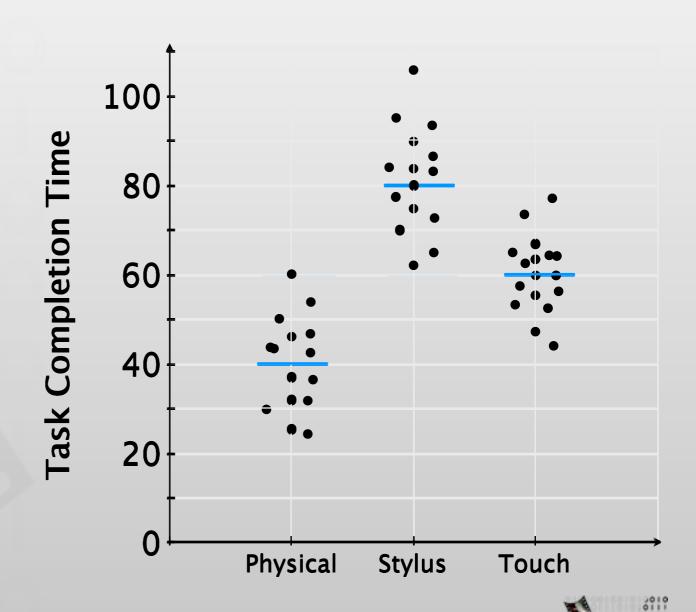

# NHST: Null Hypothesis Significance Testing

- Assuming that there is no effect of IV (i.e., null hypothesis is true)
  - E.g., keyboard type does *not* affect completion time
- Then what is the probability that our measurements would occur? ⇒ p value
  - E.g., p = 0.023:

"If keyboard type does not affect compleation time, then there would be a 2.3% probability that our measurement turns out as it did."

• 0.05 is generally considered the de facto cutoff level of p for statistical significance

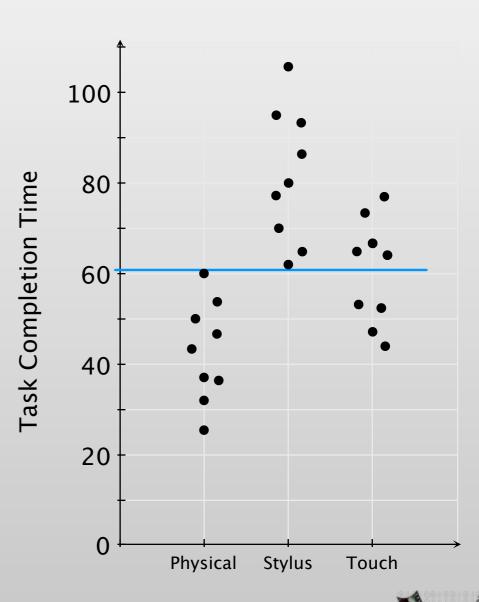

# ANOVA: Analysis of Variance

- Goal: partition the variance from different sources
- Method: fit different models and determine how good the models explain the data
  - One extreme: explain each data point with one parameter
  - Another extreme: all data can be represented by a single mean ⇒ no effect
  - Determine just adequate model that fits the data
- One-Way ANOVA: one IV, between-groups

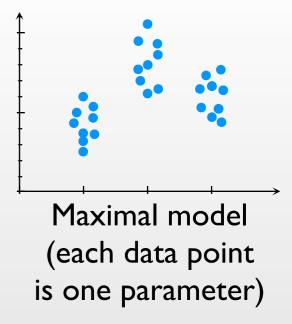

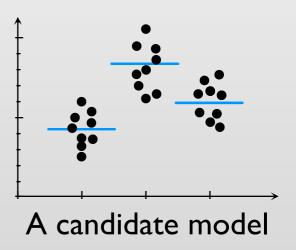

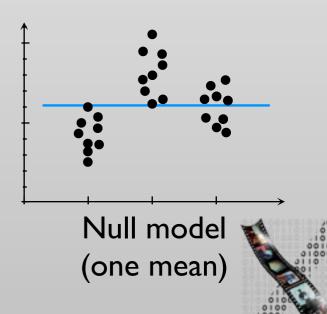

media computing group

### One-Way ANOVA Output

```
Model: time ~ method

Sum Sq Df F value Pr(>F)

method 497.6 2 4.0326 0.02301 *

Residuals 3517.0 57
```

- Each line shows variance for one IV
  - Significant p-values are indicated by one or more stars (\*)
- Report: "The choice of method had a significant effect on completion time, F(2,57) = 4.03, p = 0.02301."
  - Implies that there is a very low chance (2.3%) that the data would be like this if the method did *not* affect completion time.
- But: we do not know which method differs yet!

### Post-hoc Test: Tukey's Test

- Compares means of data from each level against each other level simultaneously using t-tests
- Determines whether the differences between means are more than what the standard error allows
- Output: one p-value for each pair
- Below: significant differences between physical and other types, but not between stylus and touch

```
"comparison of means between stylus – physical == 0 ... 0.0427 * stylus and physical" touch – physical == 0 ... 0.0087 * touch – stylus == 0 ... 0.5221
```

### Demo: One-Way ANOVA

mobileTextInput.csv

Please follow along on your laptop!

# In-class Exercise: One-Way ANOVA shootingGame.csv

- When people play a first-person shooter, does their mouse acceleration influence the score they get?
  - What are IV and DV?
  - If we use between-group design, how should the data table look like?
  - Visualize data in a plot

What should be on x-axis, y-axis?

# In-class Exercise: One-Way ANOVA

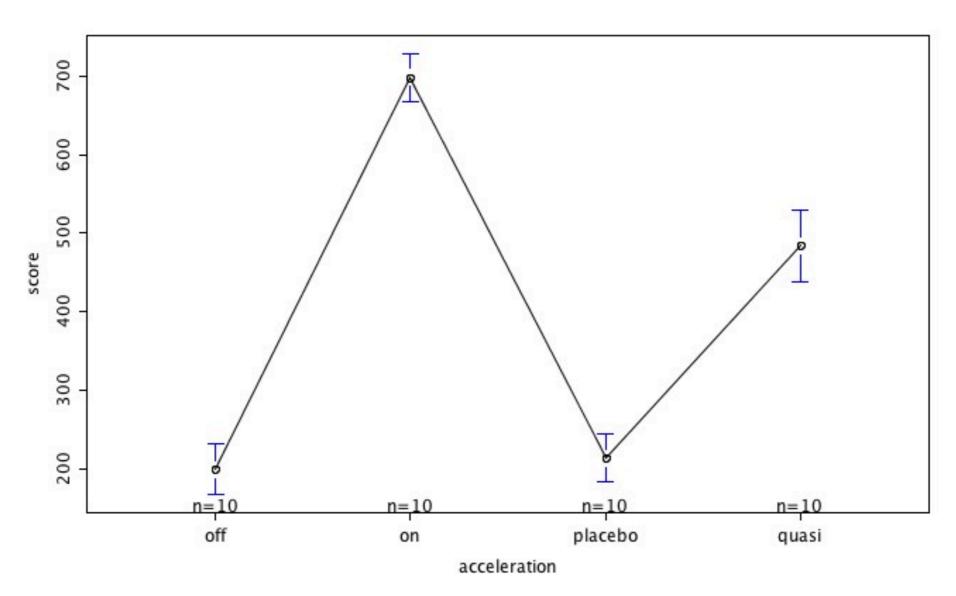

- Estimate the result from the graph
- Run One-Way ANOVA

# In-class Exercise: One-Way ANOVA

```
Model: score ~ acceleration
Sum Sq Df F value Pr(>F)
acceleration 1712212 3 233.23 < 2.2e-16 ***
Residuals 88097 36
```

- Is the result significant?
- Run Tukey's test. Which pairs of means are significantly different?

# In-class Exercise: One-Way ANOVA

```
Model: score ∼ acceleration
                                                  2 \times 10^{-16}
             Sum Sq Df F value Pr(>F)
acceleration 1712212 3 233.23 < 2.2e-16 ***
Residuals 88097 36
                                   22.12 22.574 < 2e-16 ***
on - off == 0
                 499.40
placebo – off == 0 14.60
quasi – off == 0 284.90
                                   22.12 0.660 0.513
                                   22.12 12.878 4.88e-15 ***
placebo - on == 0 -484.80
quasi - on == 0 -214.50
                                   22.12 -21.914 < 2e-16 ***
                                   22.12 -9.696 1.41e-11 ***
quasi - placebo == 0 270.30
                                   22.12 12.218 2.26e-14 ***
```

What would you conclude from your results?

### Help! Non-Significant p-value

- If ANOVA doesn't report significance, post-hoc test is *not* enough to support your hypothesis
  - Post-hoc test does not account for the variance caused between different conditions
- Increase sample size, or do Power Analysis (not covered here)

# Non-Significant ANOVA but Significant Post-hoc

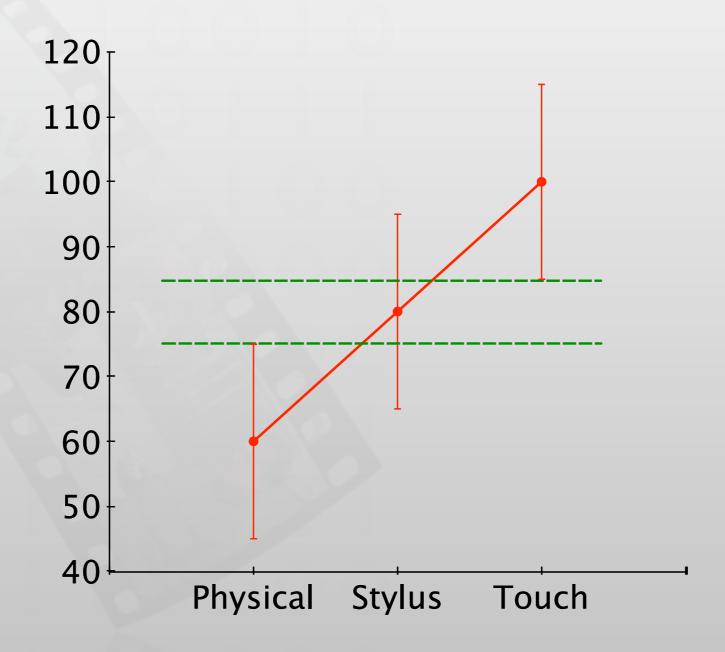

### Data Types

- Interval variables: there is a fixed magnitude of difference between two values
  - Can meaningfully add two values
  - E.g., task completion time, distance from the center of target
- One assumption of ANOVA is that the data is interval variables
  - We often get non-interval variables, e.g., answers on Likert scales
- Ordinal variables: order is significant, but no meaningful arithmetic operations can be performed
  - E.g., "How easy do you think this statistics lecture is?"
    - O Very easy O Easy O Hard
- O Very hard

### Non-parametric Tests

- Assumptions are less restricted than ANOVA (parametric)
- Less powerful: if the effect is small, you might not be able to detect significance
- Kruskal-Wallis test: non-parametric counterpart of ANOVA
  - Wilcoxon rank sum test: counterpart of t-test for comparing each pair

#### Demo: Non-parametric Test

sus I.csv

Please follow along on your laptop!

## One-Way ANOVA vs. Kruskal-Wallis

```
F df p-value satisfaction 11.12308 (2,27) 0.0003 ←

Kruskal-Wallis chi-squared df p-value satisfaction 12.84155 2 0.0016 ←
```

- p-value of Kruskal-Wallis test is higher  $\Rightarrow$  easier to be non-significant
- Parametric method has more power to discover the significance

## N-Way ANOVA

- For more than one IV, between groups
  - Often found in research
- Example: Does typing time for different input methods differ in different languages?

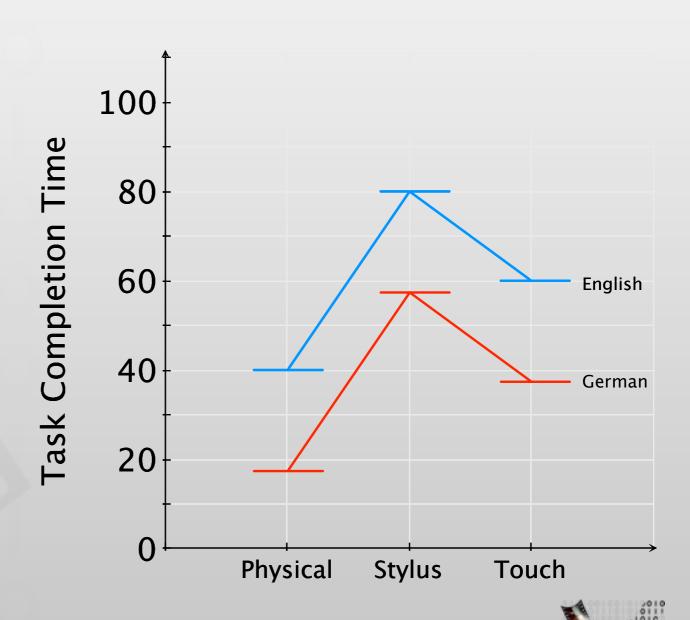

#### Main Effect

- Effect that each independent variable has by itself
- This graph: language has a main effect
  - Language changes task completion time, when averaged across all input methods
- Input method does not have a main effect
  - Input method does not change task completion time, when averaged across both languages

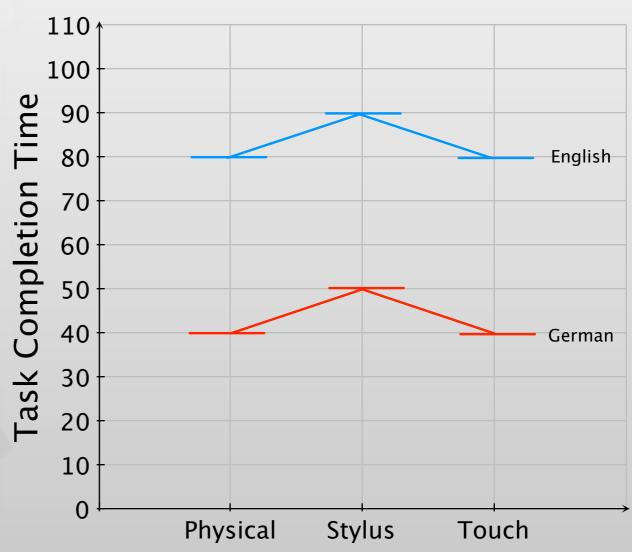

# Estimating Main Effect with Marginal Means

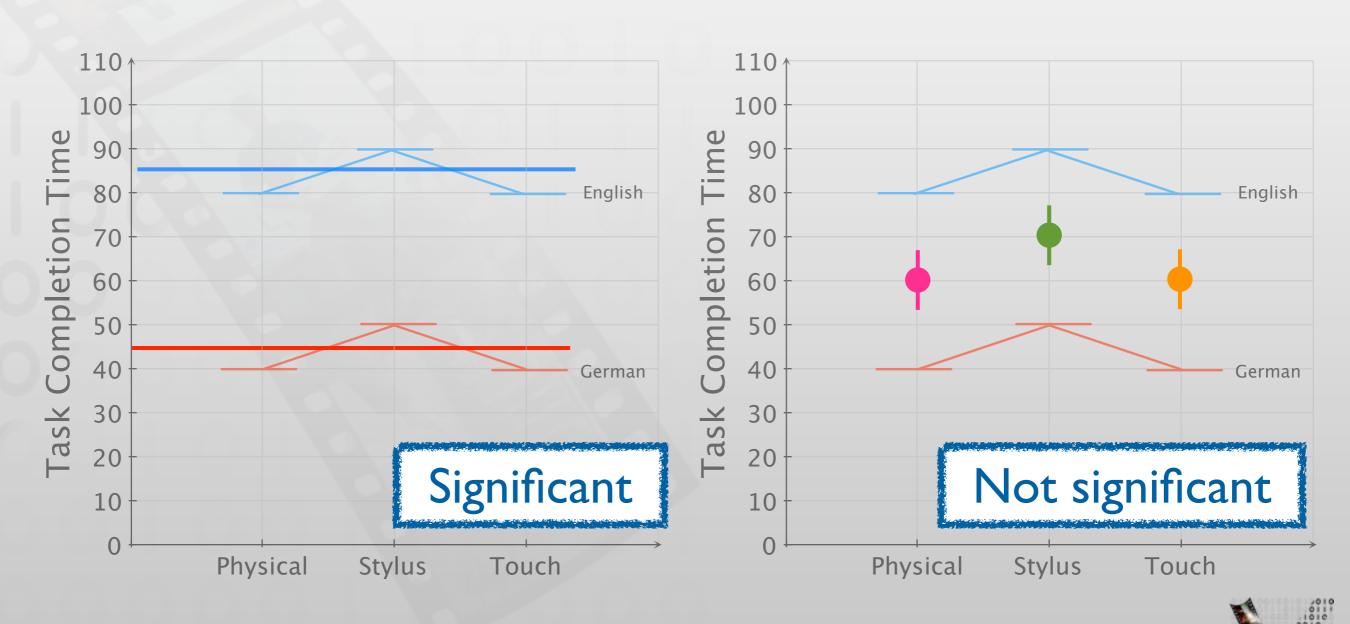

Marginal mean by language

Marginal mean by input method

#### Interaction

- Effect of one independent variable depends on the particular level of another independent variable
  - Cannot conclude the effect of each independent variable overall
- Example: Does input method affect completion time in Task I and Task 2?
  - Interaction between task and input method
  - In Task 2, different input methods do not lead to different completion times
  - But in Task I, they do

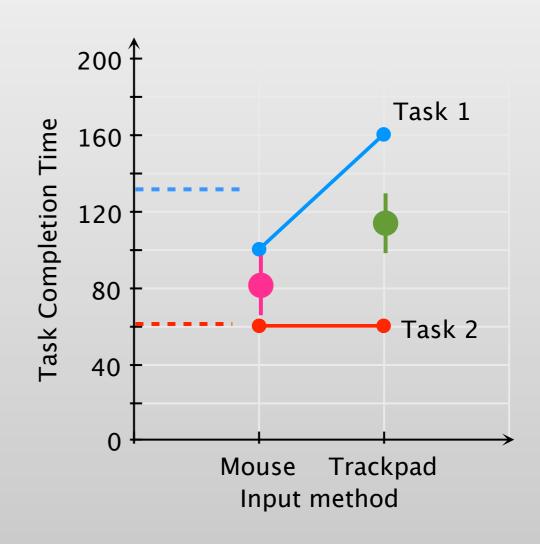

### Simple Main Effect

- Solution: fix the level of one interacting variable (treat as two separate experiments – with lower n)
- In our example:
  - Different input methods do not cause differences in Task 2, but they cause differences in Task 1

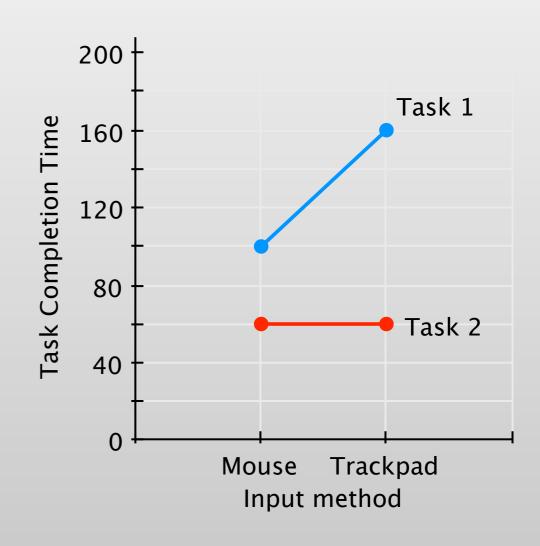

# Demo: N-Way ANOVA with Interaction

**SLAPWidget.csv** 

Please follow along on your laptop!

#### In-class Exercise: Interaction Effects

• Look at the following graphs. Make an educated guess whether there is a main effect, interaction, simple main effect, or nothing.

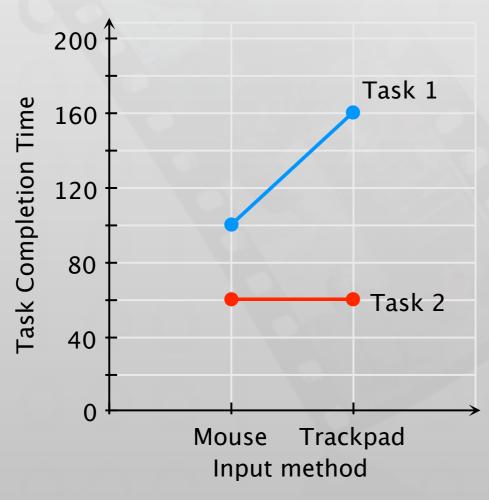

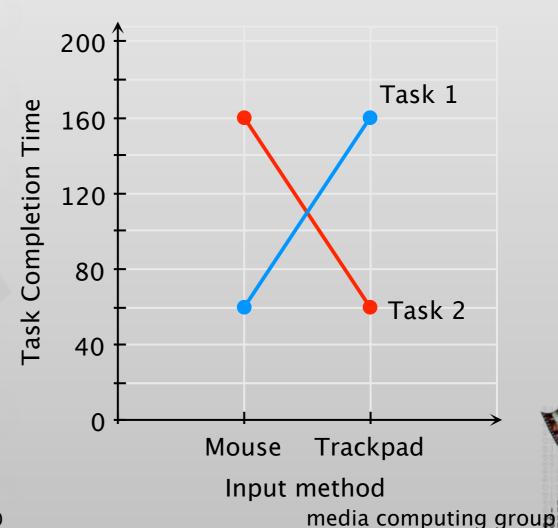

#### In-class Exercise: Interaction Effects

• Look at the following graphs. Make an educated guess whether there is a main effect, interaction, simple main effect, or nothing.

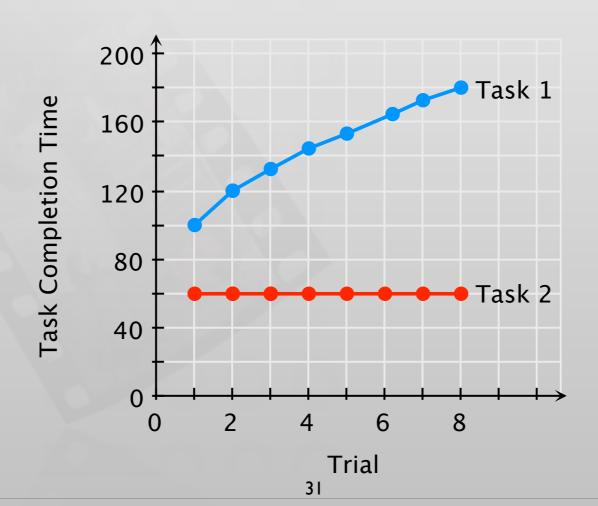

## Within-groups:One-Way Repeated Measures ANOVA

- Used for within-groups design because it reduces differences caused by each participant from between-group differences
- More powerful in the same data set
- But: Sphericity assumptions
  - Variance between any two pairs of conditions do not differ significantly
  - Determined using Mauchly's sphericity test: cannot assume sphericity if p < .05
  - Assumption violated: Use corrected p values, e.g., Greenhouse-Geiser method

# Demo: Repeated Measures ANOVA

feedback.csv

Please follow along on your laptop!

### Summary

- NHST supports alternative hypothesis by indicating that if null hypothesis is true, the measured data is unlikely
  - p-value: Asssuming that the null hypothesis was true, this is the probability that the data would occur as measured
- One-Way ANOVA partitions variance from between-groups factors
  - Tukey's Test: comparing all conditions pairwise to determine differences (post-hoc)
- Non-parametric tests: use only when parametric test assumptions are violated, e.g., non-interval data (Kruskal-Wallis something instead of ANOVA)
- Repeated-measure ANOVA does not assume independent samples.
   Use for within-groups design.
- Main effect, interaction, and simple main effect need to be identified when we have more than one IV

# Beyond the Basics: What We Didn't Cover

- Assumptions for statistical tests
  - We know: if the data is not interval, you cannot use ANOVA
  - There are more assumptions, e.g., normality of the data or equal variances.
  - There are statistical tests (Shapiro-Wilk, Bartlett) and visualizations (Q-Q plot) to check these assumptions
  - Use transformation to change data to a form suitable for analysis (with some tradeoffs)
  - Bootstrap procedures allow you to analyze the data by re-sampling
- What to do if your results are not statistically significant
  - Try increasing the number of samples
  - Use power analysis to determine the number of samples needed

# Beyond the Basics: What We Didn't Cover

- Counting and proportional data
  - Distribution differs from interval data
  - There are special tests for that, e.g., Chi-square
- Data from non-experiments (surveys,...)
  - Correlational statistics allow you to draw some conclusions
- Modeling and prediction
  - Linear or logistic regression allows you to create a model to predict output
  - E.g., Fitts' law assignment

#### Want More?

- Practical Statistics for HCI by Jacob O. Wobbrock, U. of Washington
  - Independent study material with examples from HCI
  - Uses SPSS and JMP (trial version: free download)
  - http://depts.washington.edu/aimgroup/proj/ps4hci/
- Discovering Statistics Using SPSS by Andy Field
  - Easy to read, lots of examples, detailed explanations
  - SPSS is not required to understand the concepts
- Head First Statistics by Dawn Griffiths
  - Mostly basic statistics and probability theory
  - Helps getting the basics right for advanced understanding

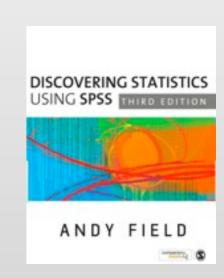

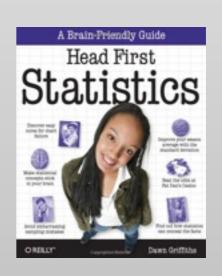

#### Theory

- √ Models of interaction
  - ✓ Affordances, mappings, constraints, types of knowledge, errors
- √ Design principles
- √ Human cognition and performance
- √Interaction design notation
- √ History and vision of HCI

#### **Practice**

- **√** Sketching
- **√**User observation
- √ Iterative design
- ✓ Prototyping
- **√** Ideation
- **√**User studies and evaluation